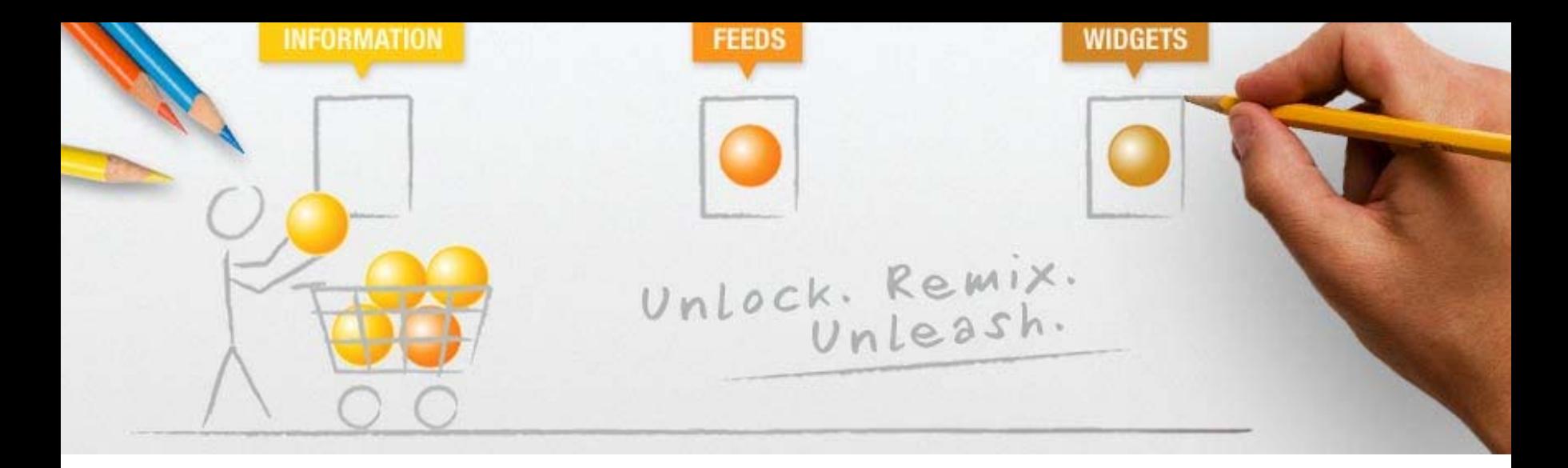

## !<br>• IBM Mashup Center

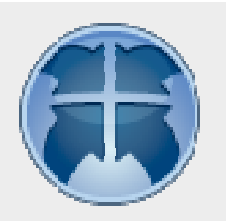

© 2008 IBM Corporation

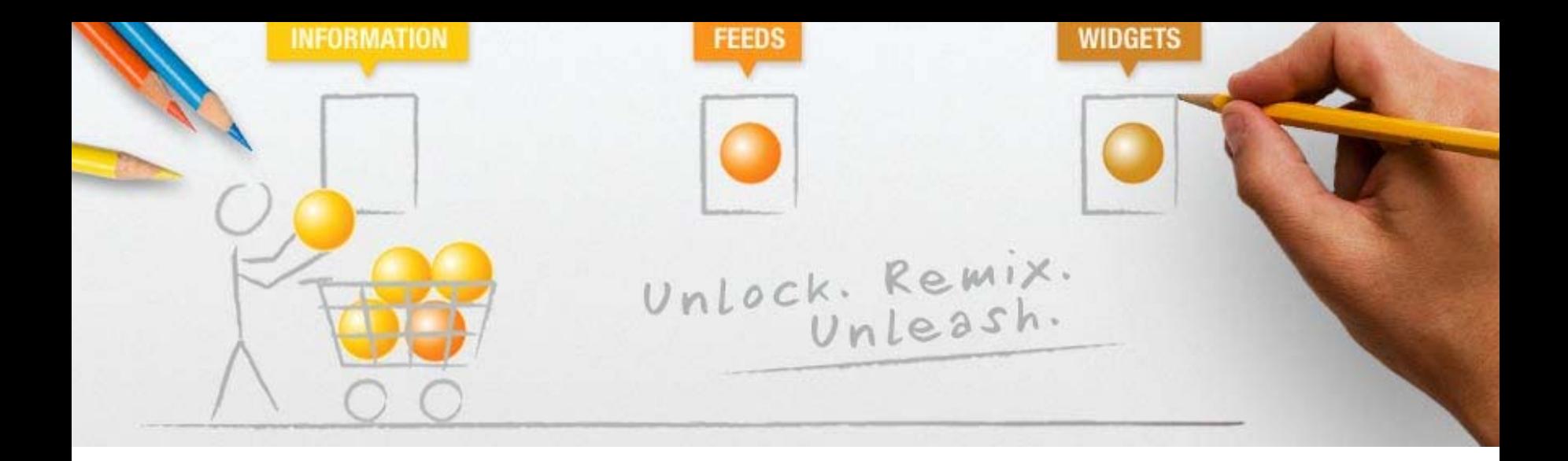

## IBM Mashup Center

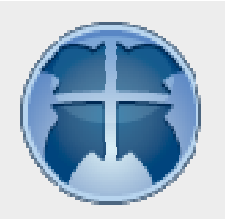

© 2008 IBM Corporation

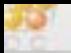

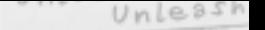

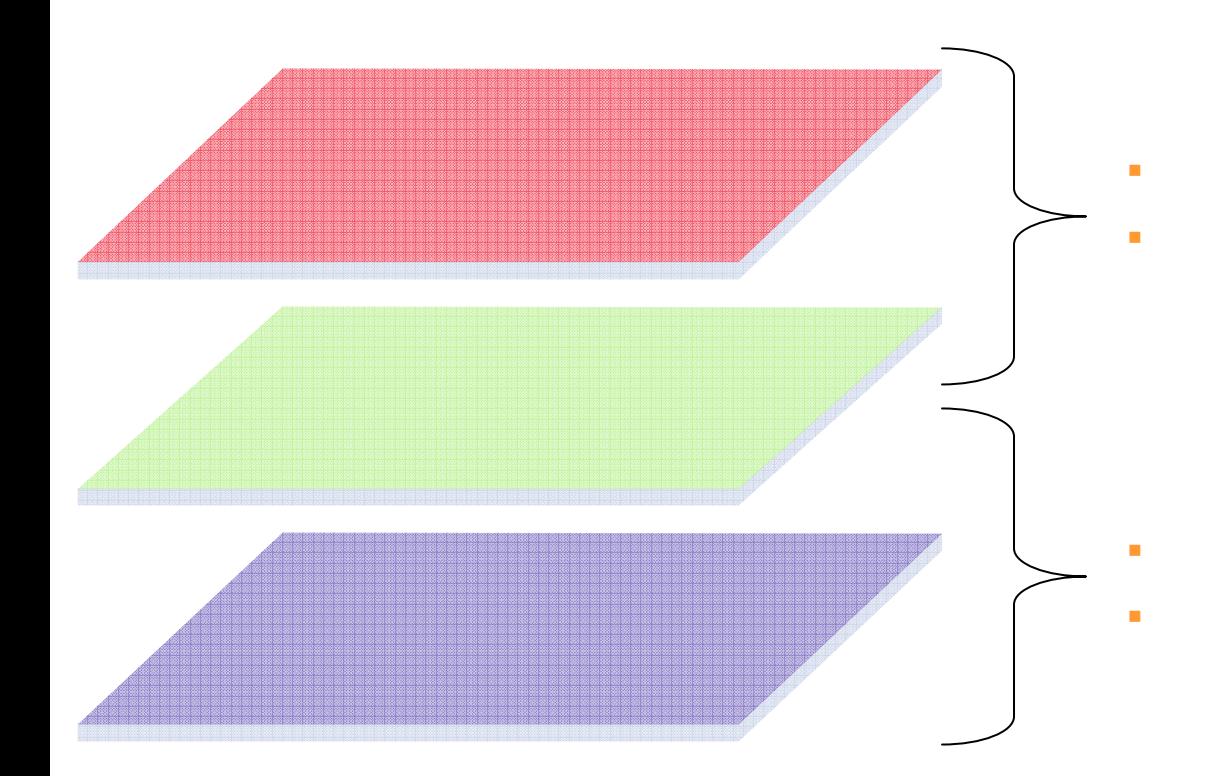

EXAMPLE INFURNATION CREEDS TREEDS WIDGETS WIDGETS

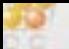

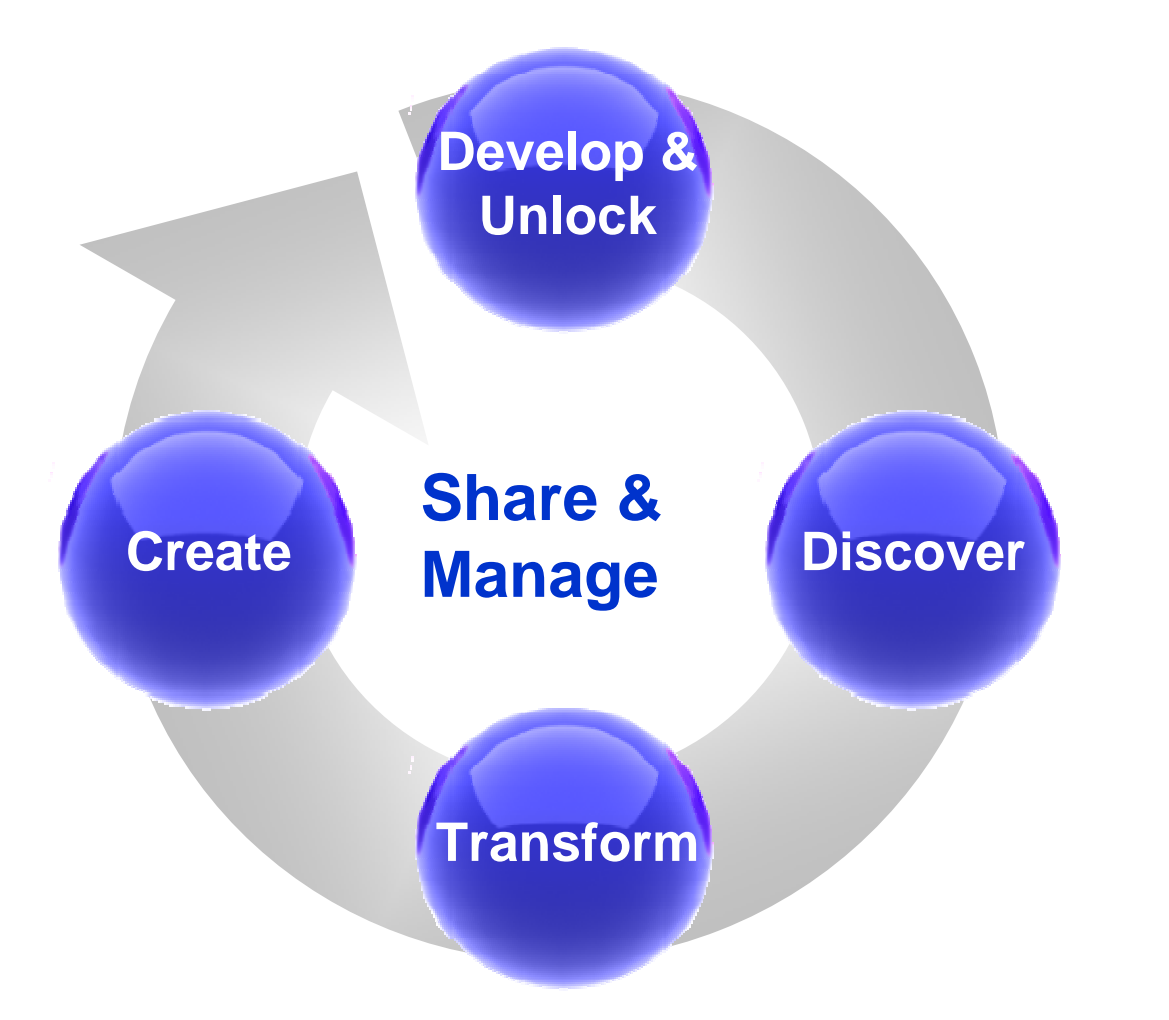

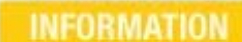

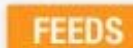

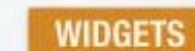

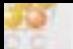

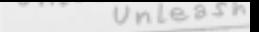

## **IBM Mashup Center**

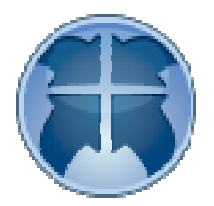

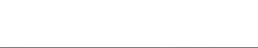

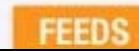

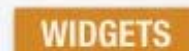

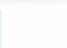

## IBM Mashup Center

### IT

EXCEPT INFORMATION **TEEDS INFORMATION INFORMATION** 

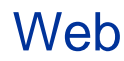

- $\mathcal{L}_{\mathcal{A}}$ **Create** :
- $\mathcal{L}_{\mathcal{A}}$ **Unlock**:
- $\mathcal{L}_{\mathcal{A}}$  **Develop**: Widget
- $\mathcal{L}_{\mathcal{A}}$ **Discover**
- $\mathbf{r}$ **Transform**:

**6**

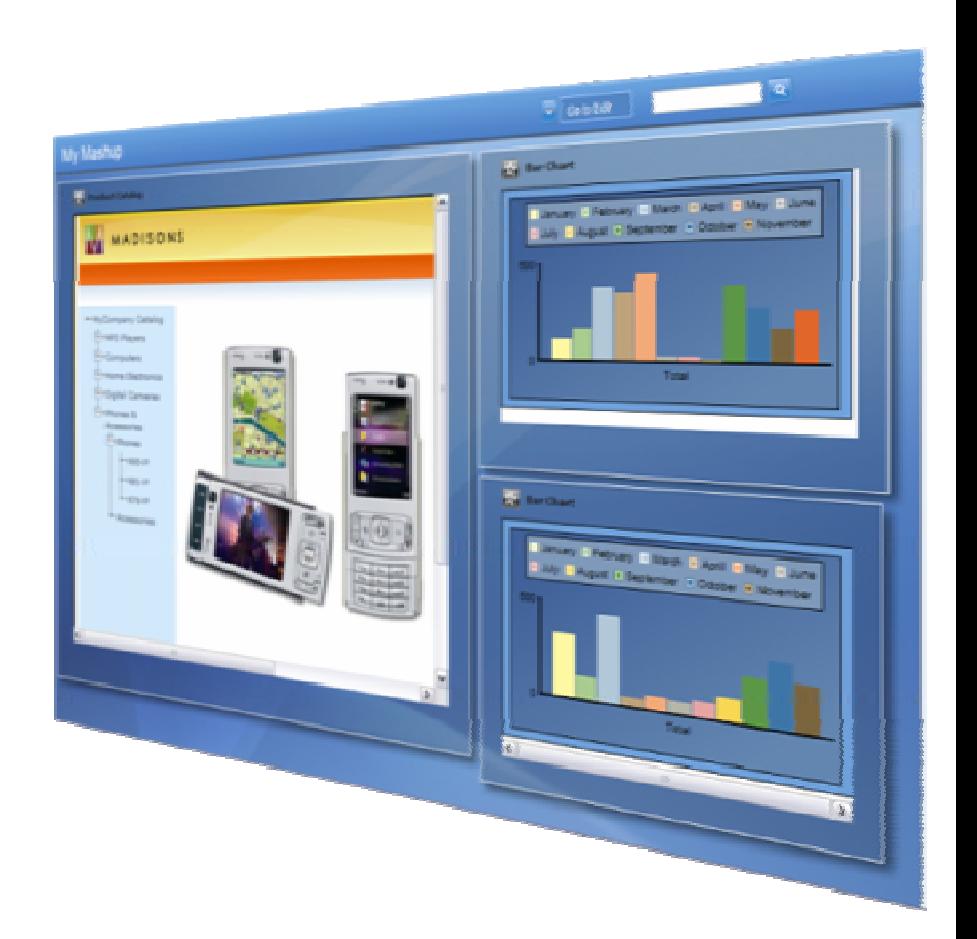

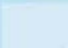

## **IBM Mashup Center**

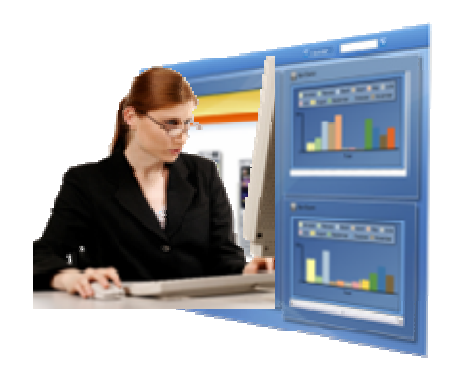

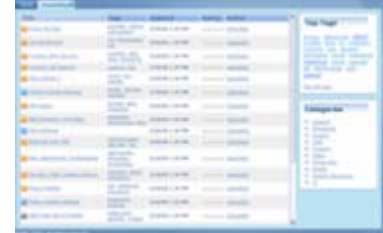

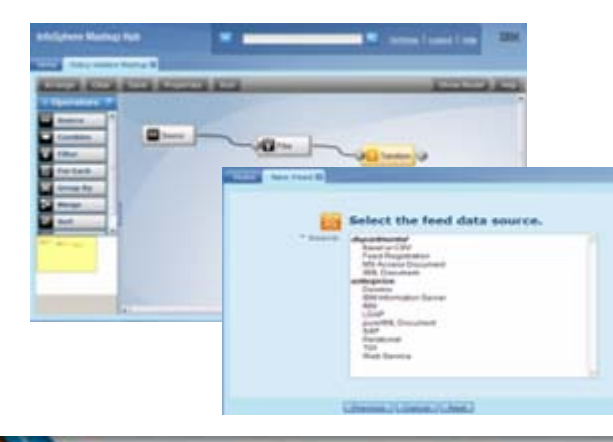

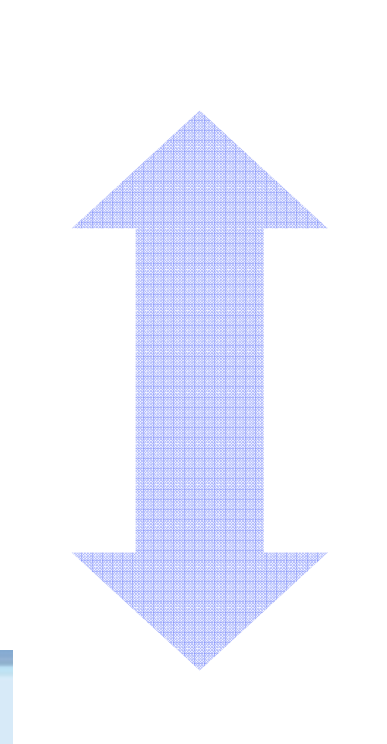

EXCEPT INFORMATION **TEEDS INFORMATION INFORMATION** 

#### **Lotus Mashups:**

#### **Common Catalog:**

#### **InfoSphere MashupHub:**

CRM

ERP Domino Excel Access XML

Web

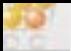

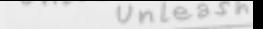

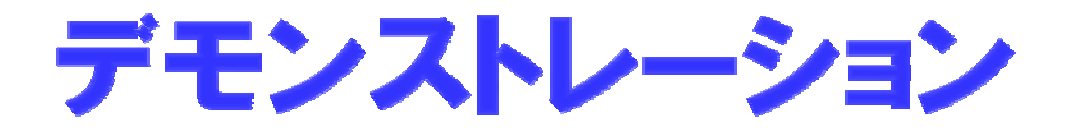

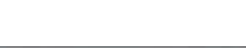

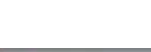

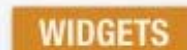

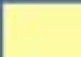

1. 2. 3.

4.

**9**

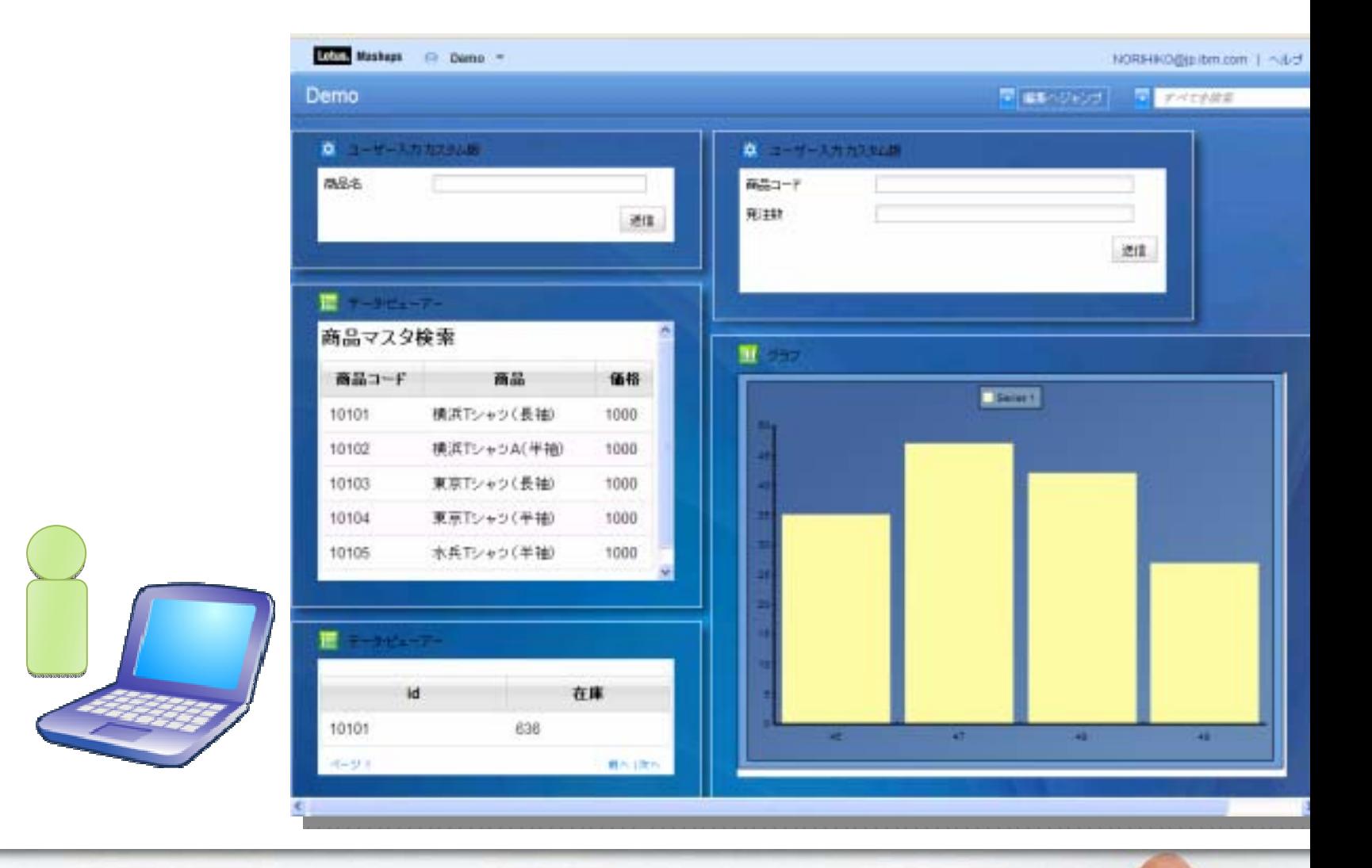

-

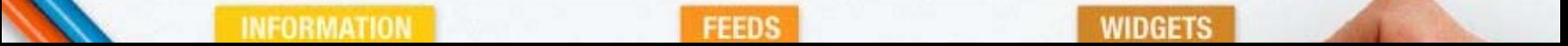

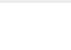

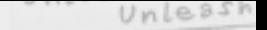

## まとめ

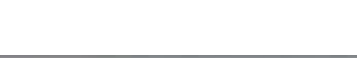

 $10<sup>1</sup>$ 

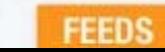

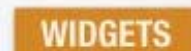

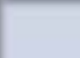

## **IBM Mashup Center**

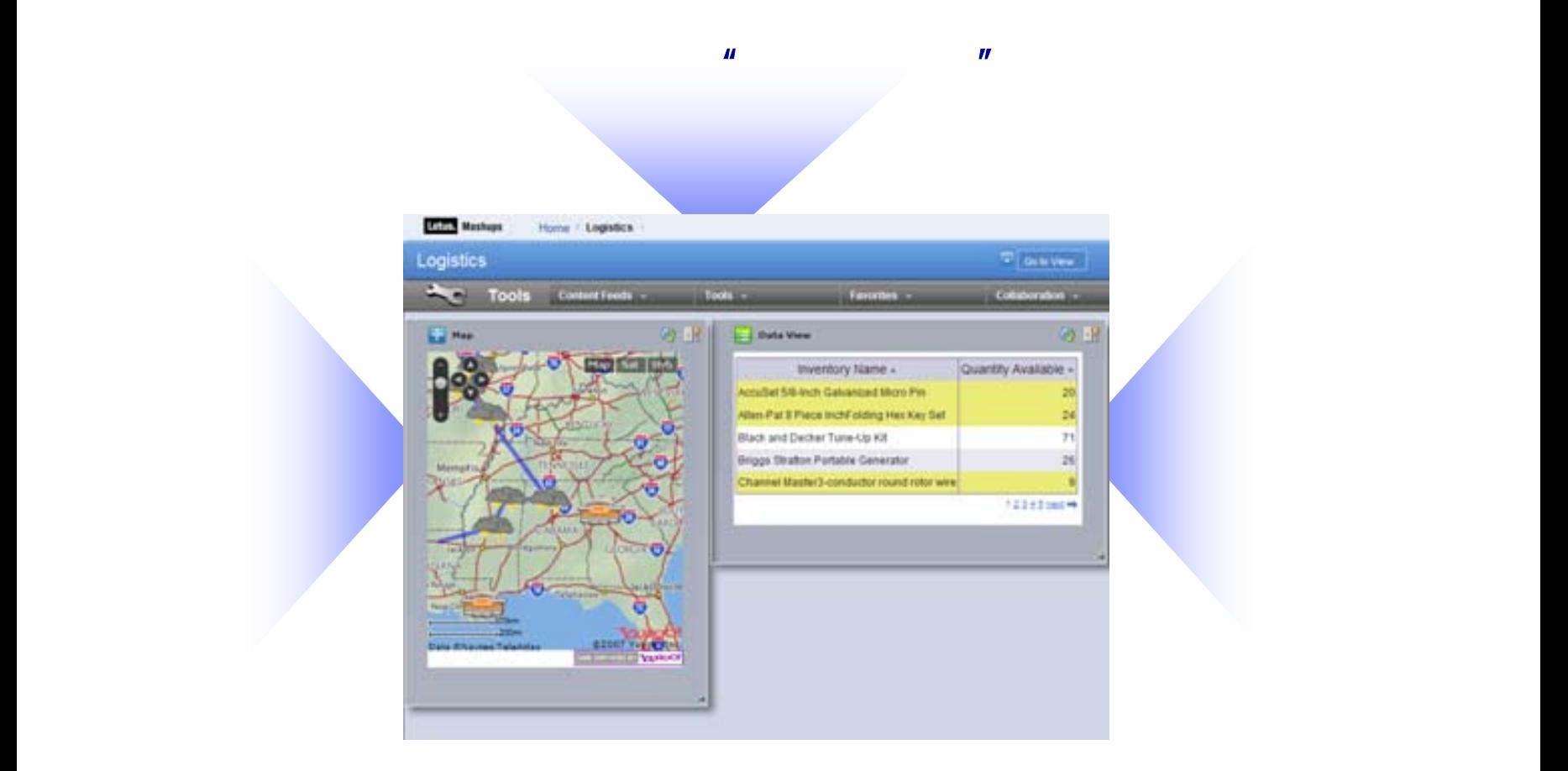

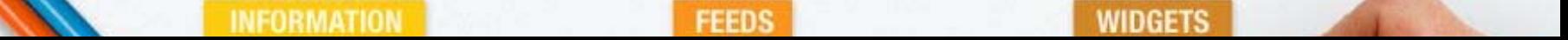

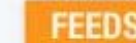

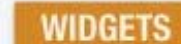

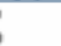

#### $\mathcal{L}_{\mathcal{A}}$  $\blacksquare$ 30 60 90

### 20

#### /Wiki

- : http://www.ibm.com/developerworks/forums/forum.jspa?forumID=1515
- Wiki : http://www.ibm.com/developerworks/wikis/display/mashupwikij/Home

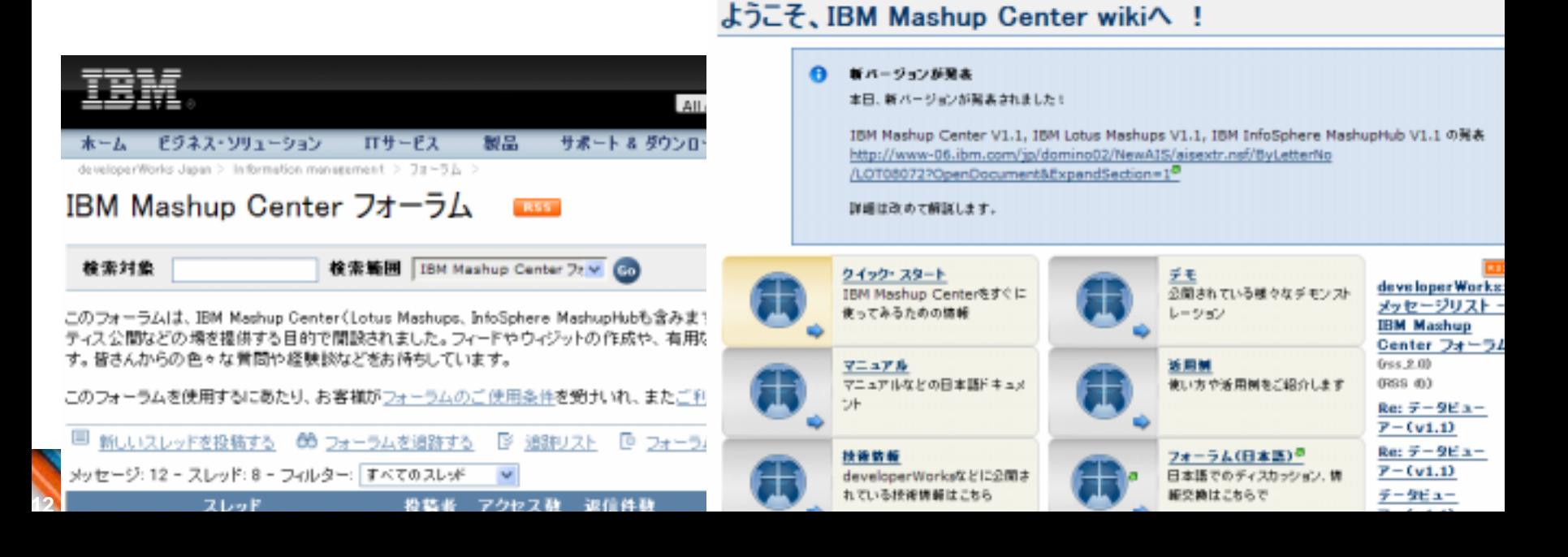

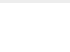

 $\overline{3}$ 

**INFORMATION** 

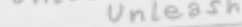

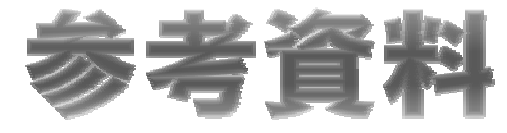

**FEEDS** 

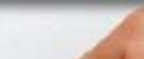

**WIDGETS** 

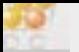

developerWorks.

- Lotus Greenhouse
	- http://greenhouse.lotus.com
- developerWorks Japan
	- "IBM Mashup Center" " http://www.ibm.com/developerworks/forums/forum.jspa?forumID=1515
	- **"IBM Mashup Center Wiki"** http://www.ibm.com/developerworks/wikis/display/mashupwikij/Home

**–**

•http://www.ibm.com/developerworks/wikis/pages/viewpage.action?pageId=53871729

External information and the corporation of the corporation of the corporation of the corporation of the corporation of the corporation of the corporation of the corporation of the corporation of the corporation of the cor

- Lotus Developer Domain
	- **IBM Mashup Center**
- PSU\_temp\_0522 •http://www.ibm.com/developerworks/jp/lotus/products/mashups.html

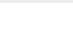

u

П

**15**

**15**

#### IBM Mashup Center

- • http://www-06.ibm.com/jp/software/info/mashupcenter/
- IBM Lotus Mashups
	- • http://www-06.ibm.com/jp/software/lotus/products/mashups/
- InfoSphere MashupHub
	- • http://www-06.ibm.com/jp/software/data/infosphere/mashuph ub/
- IBM Mashup Center 1.1, IBM Lotus Mashups 1.1, IBM InfoSphere MashupHub 1.1
	- • http://www-06.ibm.com/jp/domino02/NewAIS/aisextr.nsf/ByL etterNo/LOT08072
- Demonet
	- • WebSphere sMash and Lotus Mashups
		- http://demos.dfw.ibm.com/on\_demand/Demo/IBM\_Dem o\_WebSphere\_sMash\_and\_Lotus\_Mashups-Apr08.html
	- • IBM Mashup Center
		- http://demos.dfw.ibm.com/on\_demand/Demo/IBM\_Dem o\_IBM\_Mashup\_Center-Jul08.html
- YouTube
	- •**http://jp.youtube.com/user/IBMMashupCenter**
	- •http://jp.youtube.com/user/IBMetinfo
	- •http://jp.youtube.com/user/ItsMashtastic
- $\blacksquare$  Wiki ( )
	- IBM Mashup Center Wiki
		- •http://www-10.lotus.com/ldd/mashupswiki.nsf
- $\sim$

 $\overline{\phantom{a}}$ 

EN WIDGETS INFORMATION CELLS TEEDS WIDGETS

- Mix and Mash : http://www.mix-and-mash.com
- ProVISION 59
	- http://www-06.ibm.com/jp/provision/index.html

• http://www-06.ibm.com/jp/press/2008/07/0201.html

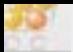

------Unleash

# ありがとうございました

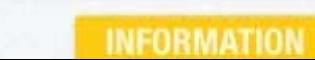

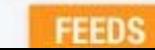

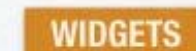